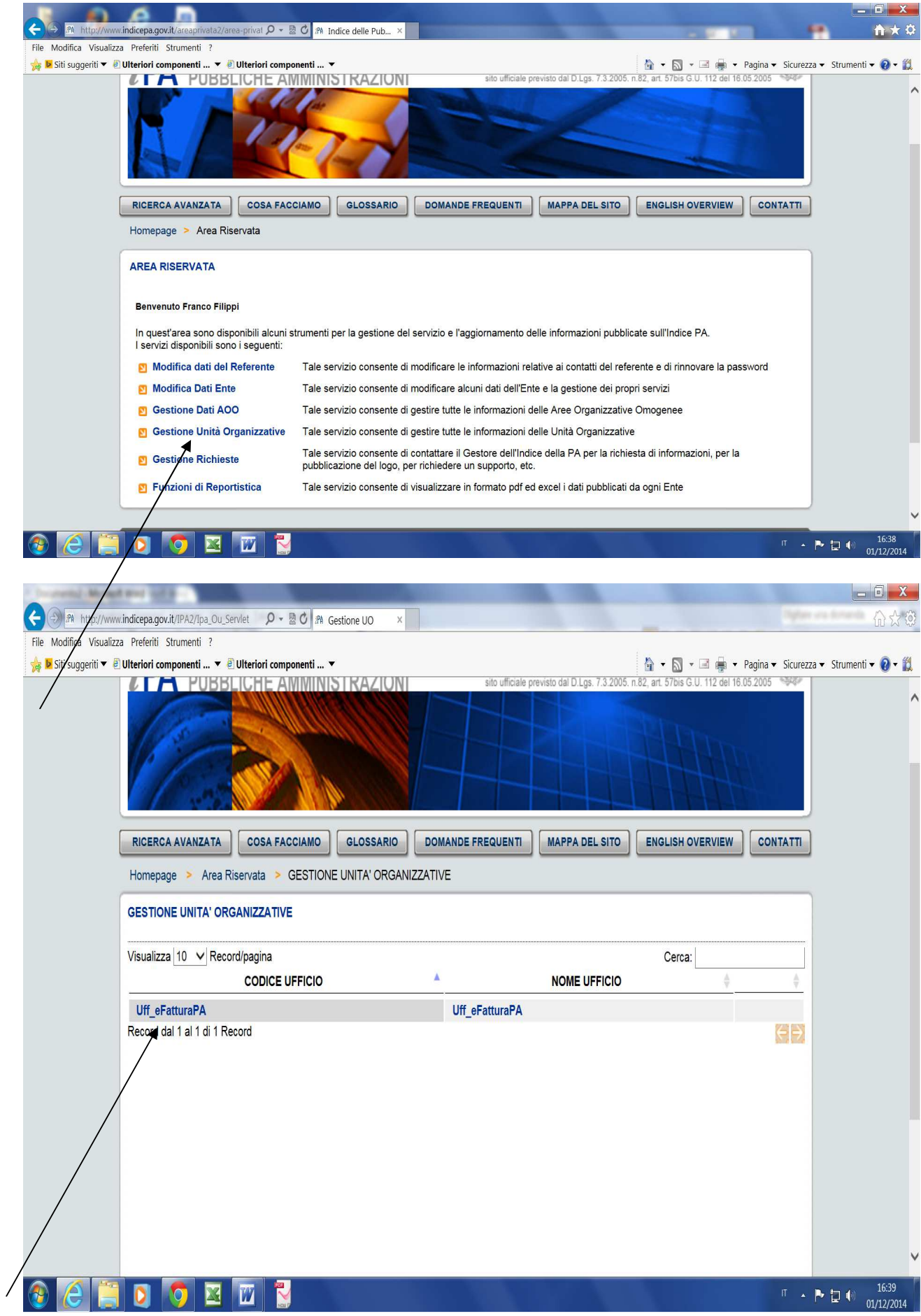

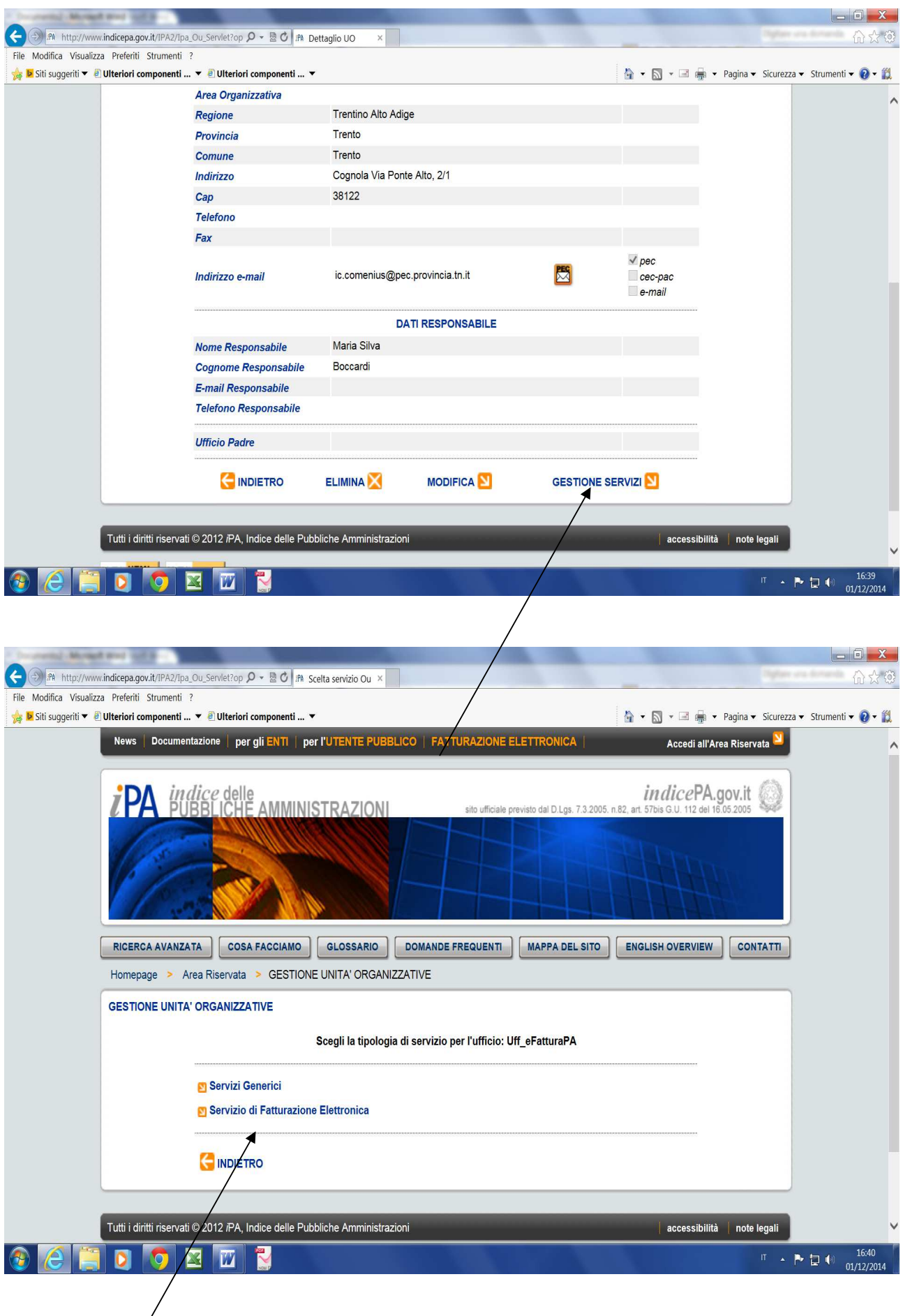

 $\overline{\phantom{a}}$ 

Modificare i dati in questa videata.

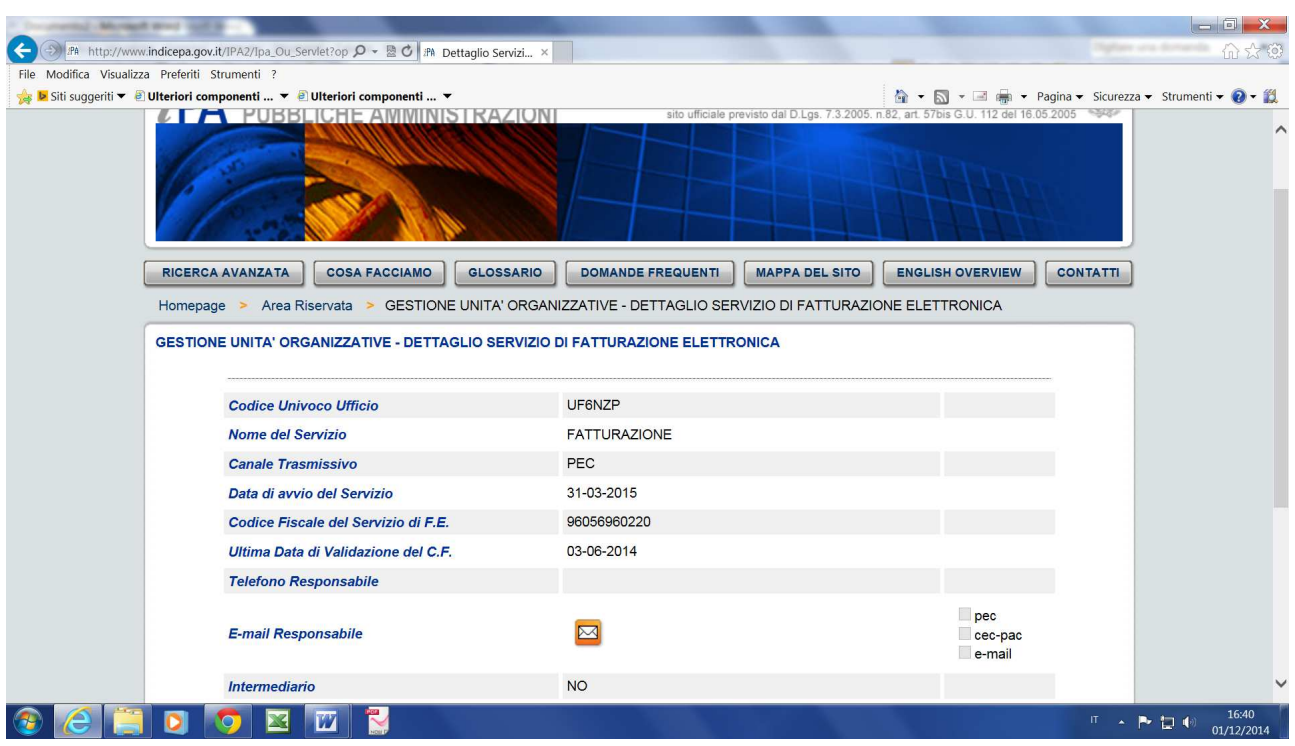

Dopo aver modificato i dati appare questa schermata.

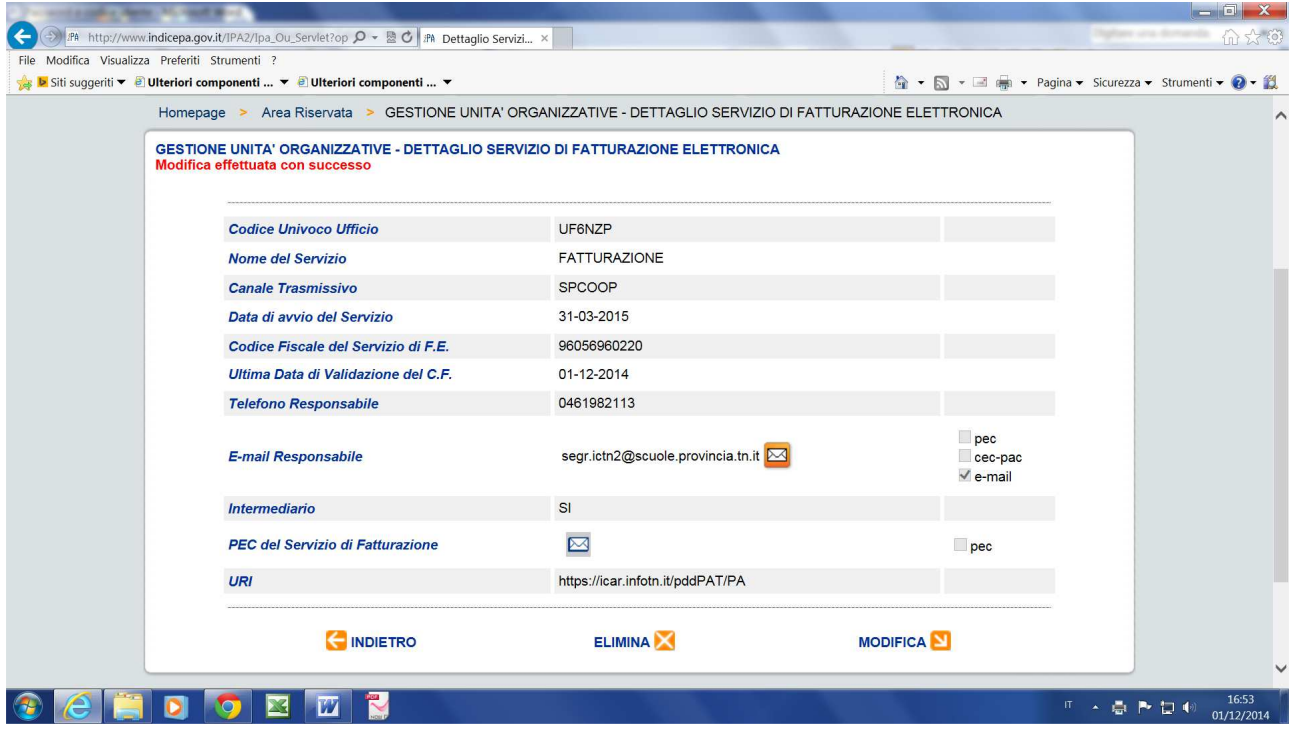

Fine del lavoro.